#### Add current user to comment

# Features used to implement the example Example: Add current user to comment Another implementation Other examples of that function Related Usage Examples

### Features used to implement the example

Copy parsed text to a field

#### Example: Add current user to comment

I'm looking for a functionality in workflow that automatically added the current user name after a user has enter a comment. Toolbox has to add: Comment was created by : Andreas Beekma

I found the "Copy a parsed text to a field" and I can copy the %{Current user} to every space in JIRA but every "comments" be ignored.

Example: "The following text parsed in basic mode will be copied to Last comment: %{Current user} This feature will be run as Current user."

You can use Copy a parsed text to a field post-function with the following configuration:

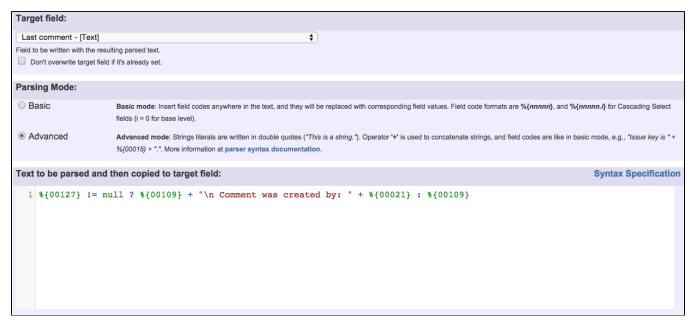

Text to be parsed in this post-function is:

```
\{00127\} != null ? \{00109\} + "\n Comment was created by: " + \{00021\} : \{00109\}
```

Note that:

- %{00127} is field code for Transition's comment
- %{00109} is field code for Last comment
- %{00021} is field code for Current user's full name

Once configured, your transition will look like this:

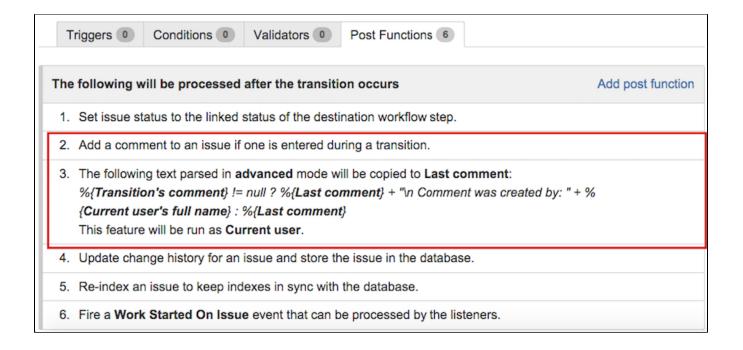

WARNING: Be careful to insert your post-function AFTER "Add a comment to an issue if one is entered during a transition." post-function, like shown in the former screenshot.

This solution works only for comments introduced in transition's screens, i.e., if the user insert comments by editing the issue, it won't work, since Copy a parsed text to a field post-function only works when the transition were its inserted is executed.

# Another implementation

The special way to use the script in Jira service desk, it doesn't work. When I start the transition via SD Portal. In Jira SD directly it works.

There is a solution for your use case: use Copy a parsed text to a field post-function with the following configuration:

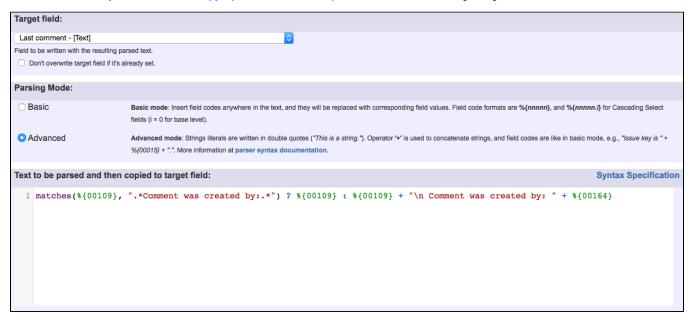

Note that:

• %{00109} is field code for "Last comment"

## Other examples of that function

Page: Add all assignees of certain sub-task types to a "Multi-User Picker" custom field

Page: Add and remove a single or a set of items from multi valued fields

Page: Add current user to comment

Page: Add or remove request participants

Page: Add watchers from a part of the issue summary: "Summary\_text watcher1, watcher2, watcher3, ...

Page: Assign issue based on the value of a Cascading Select custom field

Page: Assign issue to last user who executed a certain transition in the

Page: Automatically close resolved sub-tasks when parent issue is

Page: Automatically reopen parent issue when one of its sub-tasks is reopened

Page: Calculate the time elapsed between 2 transition executions

Page: Close parent issue when all sub-tasks are closed

Page: Combine the values of several Multi-User picker fields

Page: Compose a parsed text including the "full name" or a user selected in a User Picker custom field

Page: Compose dynamic text by inserting field values in a text template

Page: Copy issue labels to a custom field

Page: Copy the value of a user property into a user picker

Page: Create a comment in sub-tasks when parent transitions

Page: Execute transition in epic

Page: Getting the number of selected values in a custom field of type Multi Select

Page: Limit the number of hours a user can log per day

Page: Make a sub-task's status match parent issue's current status on

Page: Make parent issue progress through its workflow

Page: Moving story to "In Progress" when one of its sub-tasks is moved to "In Progress"

Page: Moving story to "Ready for QA" once all its sub-tasks are in "Ready for QA" status

Page: Parse Email adresses to watchers list

Page: Parsing text from last comment and appending it to issue's

Page: Remove versions selected in a version picker custom field

Page: Replace certain issue link types with different ones

Page: Restrict parent issue from closing if it has sub-tasks that were created during a given parent issue status

Page: Set a Select or Multi-Select field using regular expression to express the values to be assigned

Page: Set assignee depending on issue type

Page: Set field depending on time passed since issue creation

Page: Set priority for issues that have been in a certain status for longer

Page: Set security level based on groups and project roles the reporter or creator are in

Page: Transition linked issues in currently active sprint Page: Transition only a sub-task among several ones

Page: Transition parent issue only when certain issue sub-task types

Page: Update Cascading Select custom field with a value of the field in parent issue

Page: Update checkboxes custom field if a file has been attached during a transition

Page: Validation on issue attachments

Page: Validation on MIME types of issue attachments

Page: Writing a comment to blocked issues when blocking issues are

#### Related Usage Examples

- · Creating a Jira Service Desk internal comment
  - example
  - post-function
- Limit the number of hours a user can log per day
  - o example
  - o validator
  - o post-function
  - o work-log
- Using project properties to calculate custom sequence numbers
  - o example
  - o post-function
  - o calculated-field
  - o project-properties
- Set a date based on current date
  - o example
  - o post-function
- · Setting the priority depending on the multiplication of custom fields
  - o example
  - o calculated-field
  - o post-function
- Parse Email adresses to watchers list
  - example
  - o post-function
- Set the assignee based on a condition
  - o example
  - o post-function
- Create a dynamic set of sub-tasks based on checkbox

selection with unique summaries

- o example
- o post-function
- custom-field
- o sub-task
- Create a static set of sub-tasks with unique summaries
  - o example o post-function
- Triage Jira Service Desk email requests (Move issues)
  - o example
  - o post-function
  - o move
  - o transition-issue
- · Moving story to "In Progress" when one of its sub-tasks is moved to "In Progress" (Transition issues)
  - o example
  - o post-function
  - transition
- Transition sub-tasks when parent is transitioned
  - o example
  - o post-function
  - o sub-task o transition

  - outdated
- Transition only a sub-task among several ones
  - o example
  - o post-function
  - o sub-task
  - o transition o outdated
- Moving sub-tasks to "Open" status when parent issue moves to "In Progress"
  - o example
  - o post-function
  - o sub-task
  - o transition
  - o outdated
- Moving story to "Ready for QA" once all its sub-tasks are in "Ready for QA" status
  - o example
  - o post-function
  - o sub-task
  - transition
  - o outdated